## UMSAP Guide for Hub Users

All MCPS employees have standard access to the Hub to submit expenses. This guide illustrates the process to gain additional roles, based on position.

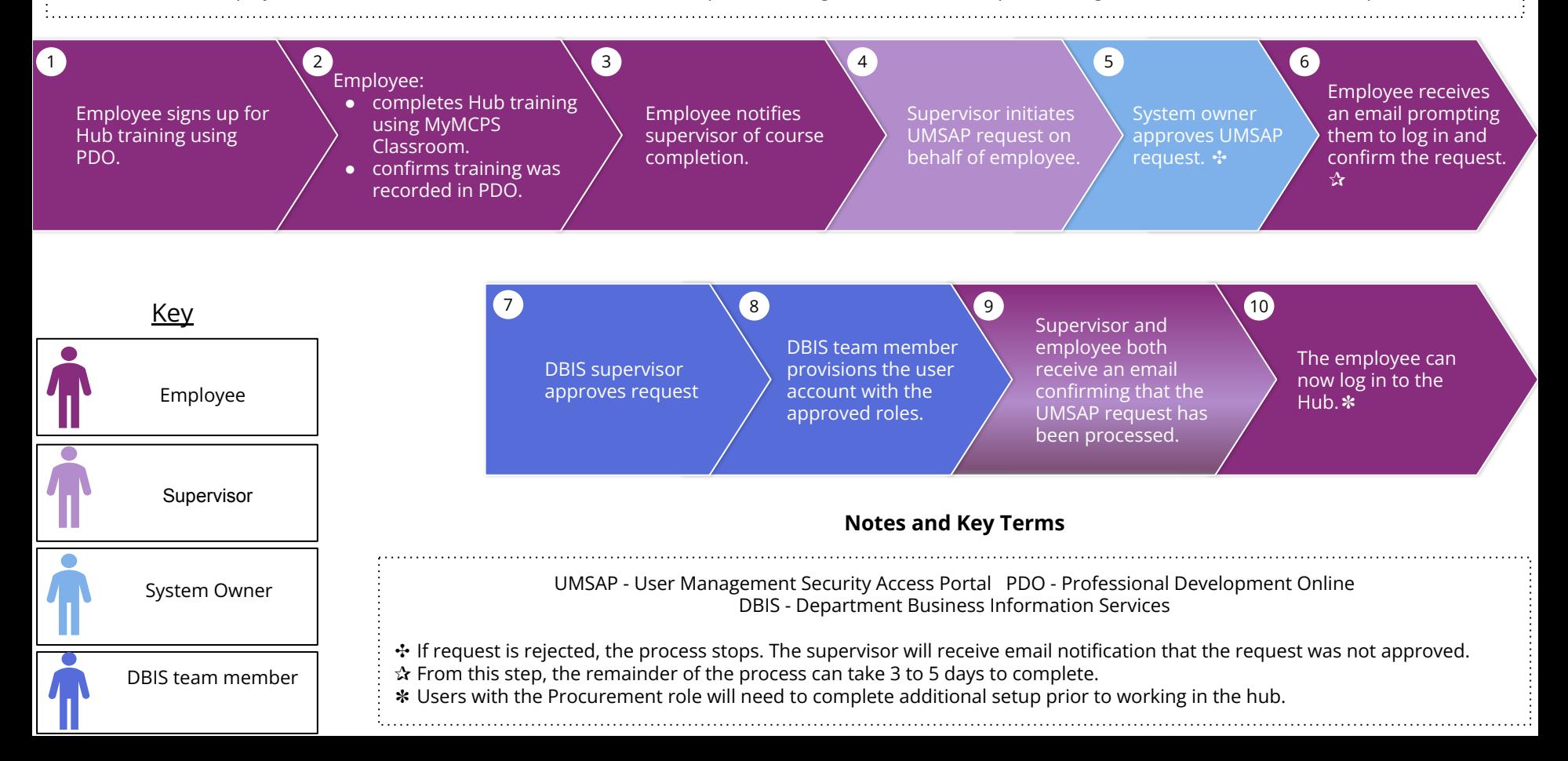